# Brazilian Review of Finance: A template

# Author One† Author Two‡ Author Three\*

Abstract Your abstract goes here! Lorem ipsum dolor sit amet, consectetuer adipiscing elit. Ut purus elit, vestibulum ut, placerat ac, adipiscing vitae, felis. Curabitur dictum gravida mauris. Nam arcu libero, nonummy eget, consectetuer id, vulputate a, magna. Donec vehicula augue eu neque. Pellentesque habitant morbi tristique senectus et netus et malesuada fames ac turpis egestas. Mauris ut leo. Cras viverra metus rhoncus sem. Nulla et lectus vestibulum urna fringilla ultrices. Phasellus eu tellus sit amet tortor gravida placerat. Integer sapien est, iaculis in, pretium quis, viverra ac, nunc. Praesent eget sem vel leo ultrices bibendum. Aenean faucibus. Morbi dolor nulla, malesuada eu, pulvinar at, mollis ac, nulla. Curabitur auctor semper nulla. Donec varius orci eget risus. Duis nibh mi, congue eu, accumsan eleifend, sagittis quis, diam. Duis eget orci sit amet orci dignissim rutrum.

Keywords: Risk measures; Standard deviation. JEL Code: E3, C41, C43.

#### <span id="page-0-3"></span>1. Introduction

Author Two<sup>e</sup><br>
Author Two<sup>e</sup><br>
Author Two<sup>e</sup><br>
Author Twies<br>
Author Twies<br>
Author Twies<br>
Author Twies<br>
Ch[a](#page-6-2)rlos these these i[n](#page-6-0)coming one dolor sit and, consectence adipiscing<br>
these these properties are not interest as a dis Below you can find a scheme of citation commands and corresponding outputs. You can also cite multiple references with a single \cite command; for instance, \cite{markowitz52,rockafellar02,rockafellar06} produces the output (Markowitz, 1952; Rockafellar and Uryasev, 2002; Rockafellar et al., 2006). Lorem ipsum dolor sit amet, consectetuer adipiscing elit. Ut purus elit, vestibulum ut, placerat ac, adipiscing vitae, felis. Curabitur dictum gravida mauris. Nam arcu libero, nonummy eget, consectetuer id, vulputate a, magna. Donec vehicula augue eu neque. Pellentesque habitant morbi tristique senectus et netus et malesuada fames ac turpis egestas. Mauris ut leo. Cras viverra metus rhoncus sem. Nulla et lectus vestibulum urna fringilla ultrices. Phasellus eu tellus sit amet tortor gravida placerat. Integer sapien est, iaculis in, pretium quis, viverra ac, nunc. Praesent eget sem vel leo ultrices bibendum. Aenean faucibus. Morbi dolor nulla, malesuada eu, pulvinar at, mollis ac, nulla. Curabitur auctor semper nulla. Donec varius orci eget risus. Duis nibh mi, congue eu, accumsan eleifend, sagittis quis, diam. Duis eget

Submitted on February 8, 2023. Revised on May 25, 2023. Accepted on June 9, 2023. Published online in June 2023. Editor in charge: Mr Editor.

<span id="page-0-0"></span><sup>†</sup>Author One affiliation, Brazil: <author.one@email>

<span id="page-0-1"></span><sup>‡</sup>Author Two affiliation, Brazil: <author.two@email>

<span id="page-0-2"></span><sup>\*</sup>Author Three affiliation, Brazil: <author.three@email>

orci sit amet orci dignissim rutrum. Nam dui ligula, fringilla a, euismod sodales, sollicitudin vel, wisi. Morbi auctor lorem non justo. Nam lacus libero, pretium at, lobortis vitae, ultricies et, tellus.

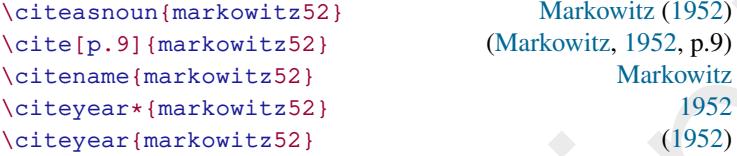

In the References section, you can make the title of a reference *clickable* by including the doi field in the references.bib file, as shown in the example below. In practice, the doi field accepts any type of web address; this can be useful when you have a reference which has no DOI but does have a permalink. Additionally, if you want to explicitly display the URL for a given reference, then just add the url field in the bib file. These possibilities are illustrated in the References section.

```
Voiteannoun (markowitz52) Markowitz (1952)<br>
Voiteigp.9] (markowitz52) (Markowitz, 1952, p.9)<br>
Voiteigear (markowitz52) Markowitz, 1952, p.9)<br>
Voiteyear (markowitz52) (1952)<br>
Voiteyear (markowitz52) (1952)<br>
In the Referenc
             1 @article{rockafellar02,
             2 title={Conditional value-at-risk for general loss
                    distributions},
             3 author={Rockafellar, R Tyrrell and Uryasev, Stanislav},
             4 journal={Journal of banking \& finance},
             5 volume={26},
             6 number = \{7\},
             7 pages={1443--1471},
             8 year={2002},
            9 doi = \{https://doi.org/10.1016/S0378-4266(02)00271-6\},
            10 }
```
# 1.1 Useful tools for reference managing

There are several useful tools to help organize your references. Here are some of them:

- (i) <https://www.mendeley.com>
- (ii) <https://www.jabref.org>
- (iii) <https://text2bib.economics.utoronto.ca>
- (iv) <https://truben.no/latex/bibtex/>

# 2. Methodology

In this section you should discuss the methodology. $<sup>1</sup>$  $<sup>1</sup>$  $<sup>1</sup>$ </sup>

## 2.1 Figures

Figure 1 was generated in R through the following code:

```
1 x = seq(from=0, to=2*pi, length=100)2 cm = 1/2.54 # this is just for defining units of
     measurement
3 pdf(file='plot.pdf', width=9*cm, height=7*cm, bg=rgb
      (0,0,0,.1))
4 par(mai = c(2 * cm, 1 * cm, .5 * cm, 1 * cm))
5 \text{ plot}(x, \sin(x), \text{ type } = '1')6 dev.off()
```
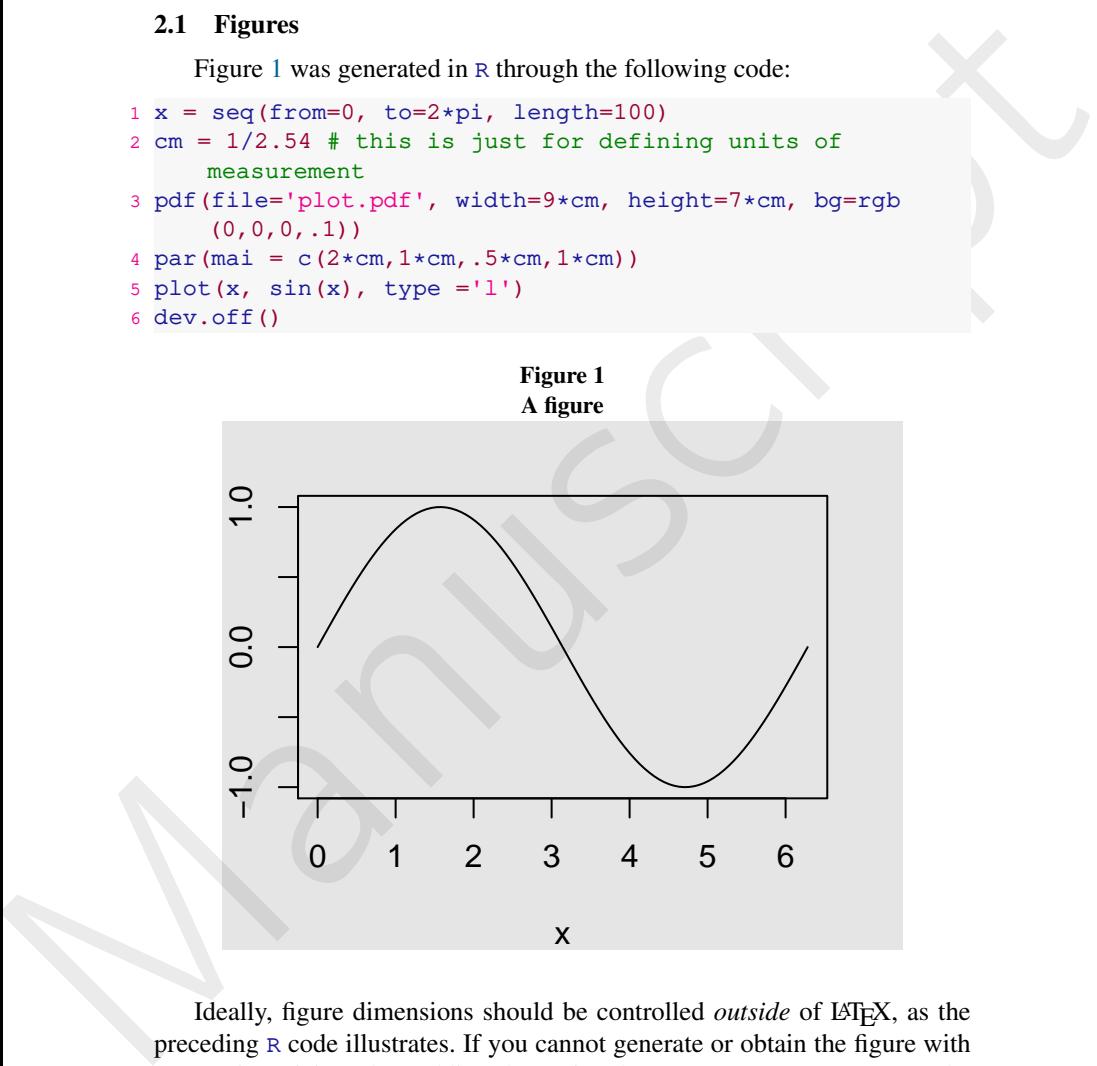

Ideally, figure dimensions should be controlled *outside* of LAT<sub>E</sub>X, as the preceding R code illustrates. If you cannot generate or obtain the figure with appropriate sizing, then adding the optional argument [width=9cm] to the \includegraphics command will do the job. Below we illustrate usage of the \includegraphics[width=2cm]{media/plot.pdf} command.

<span id="page-2-0"></span><sup>1</sup>Footnote links should come after punctuation.

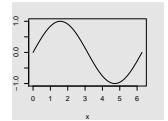

## 2.2 The model

We write inline equations as  $x = x$  or displayed equations as

<span id="page-3-0"></span>
$$
dX_t = \mu dt + \sigma dB_t \tag{1}
$$

and reference equations using  $\equiv\{eq1\}$  to display as equation (1). Maybe we should have added this in section 1. You can also reference theorems, for example \autoref{thm:1} will produce Theorem 1.

**Definition 1.** We say that *x* is equal to *x* whenever  $x = x$ .

**Lemma 1.**  $x \geq y$  if and only if  $y \leq x$ .

**Proof.** This is left as an exercise.

**Proposition 1.**  $x = x$  if and only if  $x = x$ .

<span id="page-3-1"></span>**Theorem 1.** If  $x = x$  and  $y = y$ , then  $x > y$  implies  $x > y$ .

**Proof.** A proof with default title.

A proof with custom title. This is trivial.

**Corollary 1.**  $x > y$  of and only if  $y < x$ .

Remark 1. This is a remark.

2.2 The model<br>
We write inline equations as  $x = x$  or displayed equations as<br>  $dX_t = \mu dt + \sigma dB_t$ <br>
and reference equations using  $\text{e} \neq \text{er } t \text{ (eq1)}$  to display as equation (1). Maybe<br>
we should have added this in section 1 Nam dui ligula, fringilla a, euismod sodales, sollicitudin vel, wisi. Morbi auctor lorem non justo. Nam lacus libero, pretium at, lobortis vitae, ultricies et, tellus. Donec aliquet, tortor sed accumsan bibendum, erat ligula aliquet magna, vitae ornare odio metus a mi. Morbi ac orci et nisl hendrerit mollis. Suspendisse ut massa. Cras nec ante. Pellentesque a nulla. Cum sociis natoque penatibus et magnis dis parturient montes, nascetur ridiculus mus. Aliquam tincidunt urna. Nulla ullamcorper vestibulum turpis. Pellentesque cursus luctus mauris.

#### 3. Results

<span id="page-4-0"></span>You can add tables easily: see [Table 1.](#page-4-0) There are three custom column types that accept width specification: L, C and R, which work similarly to the standard p column type; for instance, use  $C\{4cm\}$  for a (horizontally) centered column 4cm wide. Notice, however, that LATEX has some inconsistencies regarding lengths, as Example 1 illustrates. Thus, some manual fine-tuning may be necessary to obtain tables with the desired width.

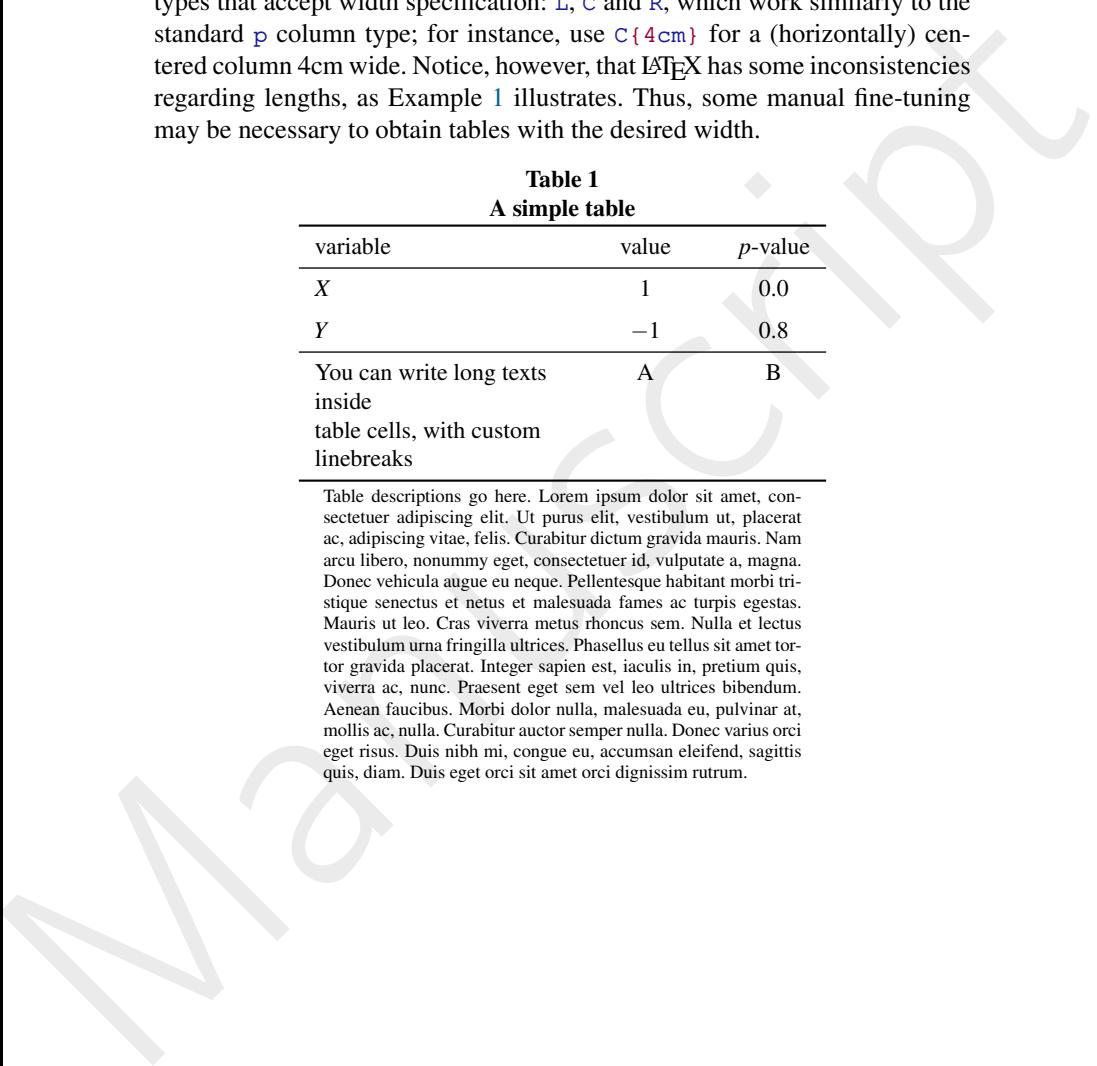

Table descriptions go here. Lorem ipsum dolor sit amet, consectetuer adipiscing elit. Ut purus elit, vestibulum ut, placerat ac, adipiscing vitae, felis. Curabitur dictum gravida mauris. Nam arcu libero, nonummy eget, consectetuer id, vulputate a, magna. Donec vehicula augue eu neque. Pellentesque habitant morbi tristique senectus et netus et malesuada fames ac turpis egestas. Mauris ut leo. Cras viverra metus rhoncus sem. Nulla et lectus vestibulum urna fringilla ultrices. Phasellus eu tellus sit amet tortor gravida placerat. Integer sapien est, iaculis in, pretium quis, viverra ac, nunc. Praesent eget sem vel leo ultrices bibendum. Aenean faucibus. Morbi dolor nulla, malesuada eu, pulvinar at, mollis ac, nulla. Curabitur auctor semper nulla. Donec varius orci eget risus. Duis nibh mi, congue eu, accumsan eleifend, sagittis quis, diam. Duis eget orci sit amet orci dignissim rutrum.

a b c  $x$  y z

<span id="page-5-0"></span>Example 1. This example illustrates length inconsistencies in LAT<sub>EX</sub>.

The source code yielding the rule and table above is as follows:

```
Example 18Manuscription of the substitution of the substitution of the substitution of the substitution of the substitution of the substitution of the substitution of the substitution of the substitution of the substi
              1 \noindent\rule{.6\textwidth}{1cm}
              2 \noindent\begin{tabular}{L{.2\textwidth}C{.2\textwidth}R
                       {.2\textwidth}}
              3 \toprule
              4 x & y & z\tabularnewline\bottomrule
              5 \end{tabular}
```
# 3.1 Some additional features

<span id="page-5-1"></span>Table 2 illustrates how to align numbers by the decimal place marker. It also shows how to implement the \multirow command.

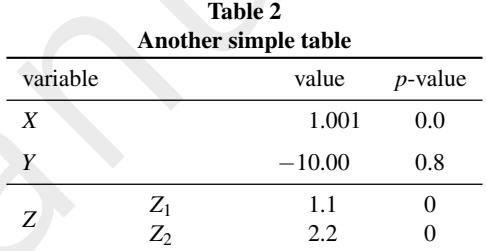

Here are two useful tools to help formatting LATEX tables:

- (i) https://www.tablesgenerator.com
- (ii) <https://truben.no/table/>

## Acknowledgments

Author One would like to thank Institution One for financial support.

#### <span id="page-6-3"></span>References

<span id="page-6-0"></span>Markowitz, H. (1952). Portfolio selection, *Journal of Finance* 7(1): 77–91.

- <span id="page-6-2"></span><span id="page-6-1"></span>Rockafellar, R. T. and Uryasev, S. (2002). Conditional value-at-risk for general loss distributions, *Journal of banking & finance* 26(7): 1443–1471.
- Rockafellar, R. T. and Uryasev, S. (2002). Condi[t](https://doi.org/10.1016/S0378-4266(02)00271-6)ional value-at-risk for general loss distributions, *Journal of banking & finance* 26(7): 1443–1471.<br>Rockafellar, R. T., Uryasev. S. and Zabarankin, M. (2006). Generalized d Rockafellar, R. T., Uryasev, S. and Zabarankin, M. (2006). Generalized deviations in risk analysis, *Finance and Stochastics* 10: 51–74. URL: https://doi.org/10.1007/s00780-005-0165-8

# A. Additional tables and figures

This appendix has some additional tables and figures, for example Table [A1](#page-8-0) illustrates how to generate a sideways table, and also shows how to implement the \multicolumn command. Figure A1 illustrates usage of subfigures. Panels A1a and A1b were generated in R through the following code:

```
me Al interaction to general a stateways since, and assos now in the set, seed (123)<br>implement the walt theology and Alb were generated in a knowled to blue ingures. Ranck Al a and Alb were generated in a knowledge the se
            1 set.seed(123)
            2 \text{ cm} = 1/2.543 x = rnorm(50)4 pdf(file='plot2a.pdf', width=4*cm, height=4*cm, bg=rgb
                    (0,0,0,.1))
            5 \text{ par (mai} = c(.5 \text{*cm}, .5 \text{*cm}, .5 \text{*cm}, .5 \text{*cm}))6 plot(x, x+rnorm(50,sd=.4), pch=16, col=rgb(0,0,0,.7),
                    bty='n', axes=FALSE, ann=FALSE)
            7 dev.off()
            8
            9 pdf(file='plot2b.pdf', width=4⁎cm, height=4⁎cm, bg=rgb
                    (0, 0, 0, .1)10 par(mai = c(.5*cm.5*cm.5*cm.5*cm))
           11 plot(x, rnorm(50,sd=1), pch=16, col=rgb(0,0,0,.7), bty='
                    n', axes=FALSE, ann=FALSE)
           12 dev.off()
```
#### Figure A1 Adding subfigures

<span id="page-7-0"></span>(a) Bivariate Normal with  $\rho = 1$  (b) Bivariate Normal with  $\rho = 0$ 

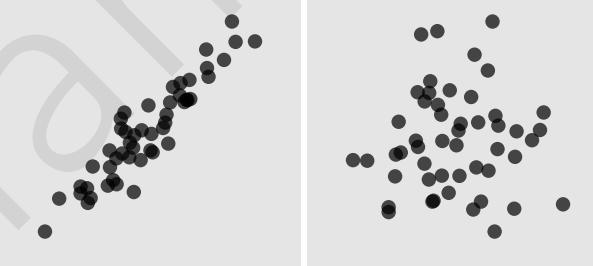

<span id="page-8-0"></span>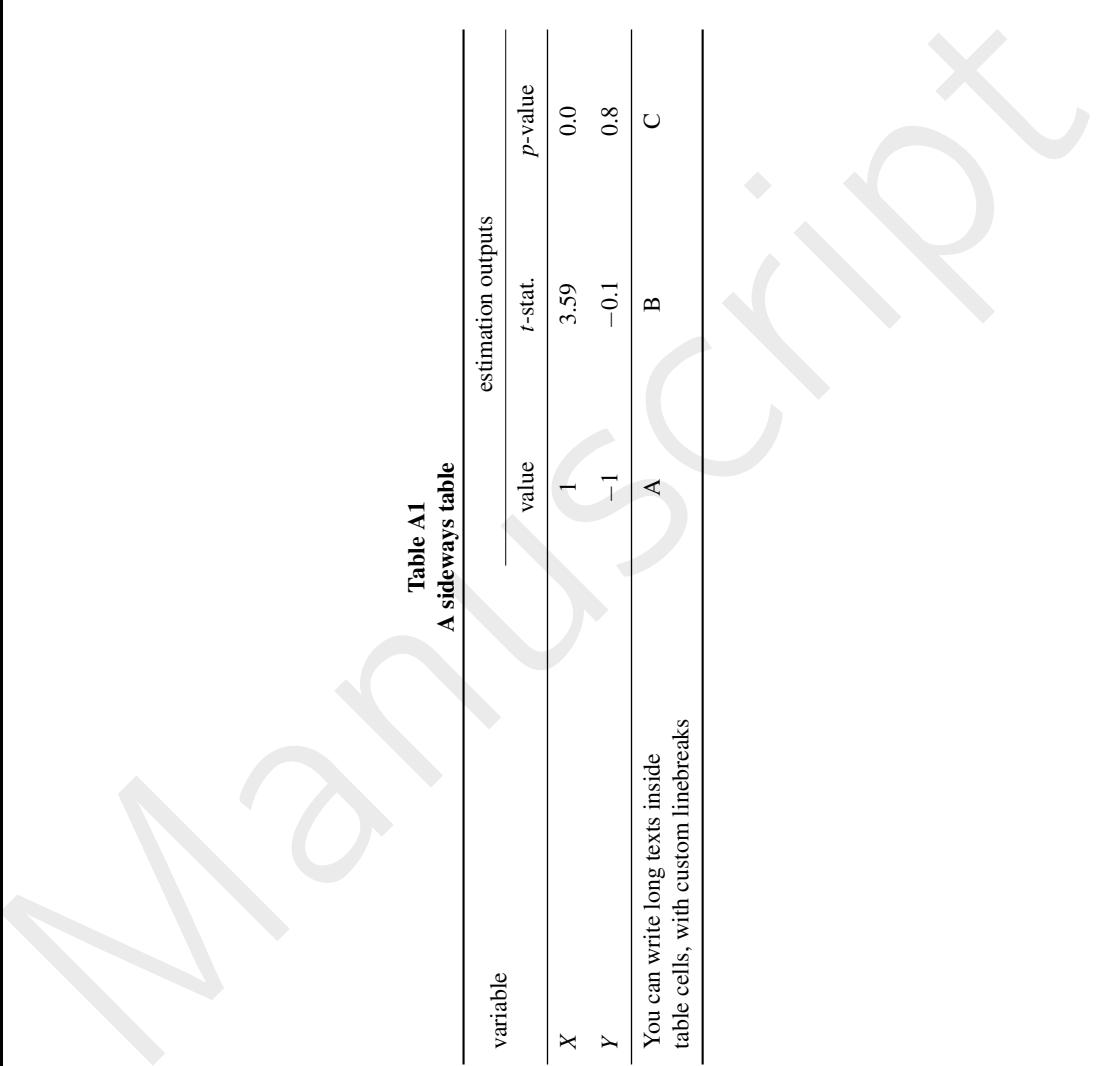

Table A1